# Zlob Removal Tool Crack Activation Key X64 (2022)

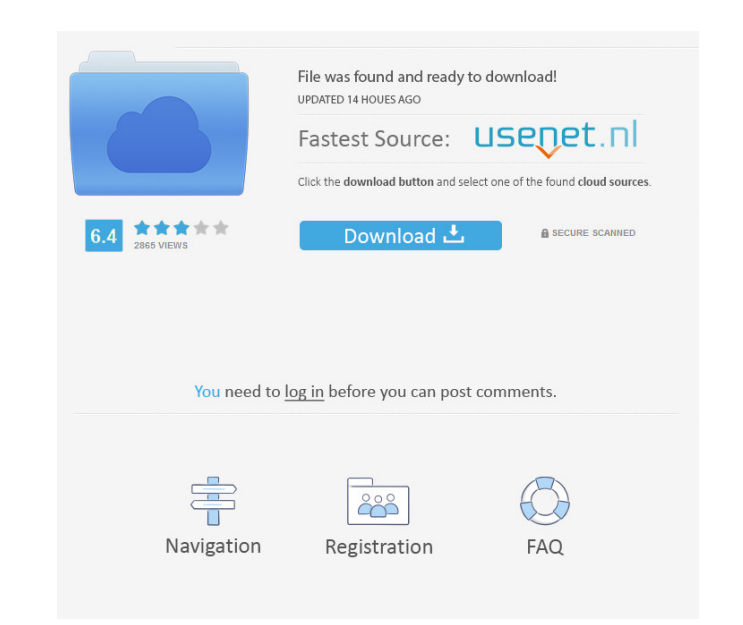

## **Zlob Removal Tool License Keygen For Windows**

Zlob Removal Tool Serial Key is the best solution for removing Zlob Trojan infection. You can remove it manually, but it's not easy. The manual process is very complex and in the best case you can remove it, but you don't computer. Our tool will get rid of the infection and allow you to access all your files, documents, photos etc. as you did before the Zlob Trojan infection arrived on your computer. Zlob Removal Tool Download This is the b your personal information because it only deletes the Zlob Trojan infection and keeps your personal files safe. Download: Zlob Removal Tool is a lightweight and fast application that helps you remove Zlob Trojan infection remote access to your computer. There are many ways your computer could get infected with Zlob. Zlob may already come bundled with another software or it may appear through your Browser security exploits. Once installed, Z execute programs and take control of all your system. The malware usually masquerades as a codec needed to play a video, and then installs adware or malware on an unsuspecting user's system. More features and tools Zlob Re update its virus database which might take a few minutes. It also comes with the option of reverting all browser settings to default as to prevent future infections. In addition, it has a tool that immunizes your drives. A photos protected from any intrusions or theft. Zlob Removal Tool Description: Z

#### **Zlob Removal Tool Crack+ With Key Free Download**

This utility may be used to remove all applications in a list, without launching them. Click on the "Add" button to specify the name of the application that you want to remove, or choose a list of applications from a file that helps you scan your entire computer system for malware, spyware and adware. It can identify and remove trojans and also clean your browser history to ensure a safe browsing experience. AdwCleaner Description: AdwClean 9 Description: Advanced SystemCare 9 is the tool that will optimize and maintain your system to make it fast and efficient. It will repair and clean your computer, optimize and speed up your browser and remove registry err speed, fix errors, remove malware, and much more. Advanced Virus Protection Description: Advanced Virus Protection Description: Advanced Virus Protection is an easy-to-use, one-click solution that can keep your PC against quickly and easily connect with friends and family online, using one of the built-in chat tools. It can also help you with everything from e-mail to instant messaging to video chatting. Adware Doctor is a utility that will AeroPeekDescription: AeroPeek is a tool that allows you to open the details of a file, save the changes in a text document and open that file in Microsoft Word or other applications. It can also be used to get the image of

### **Zlob Removal Tool [Latest]**

Removes malware from your PC's registry Removes malware from your PC's hard drive Runs a quick malware scan Removes malware from the clipboard Lets you reset the system to its default settings FAQ: Q: I got Zlob on my comp successfully being installed. A: Restoring registry could help. Q: I can't install or uninstall. Why? A: This is due to registry errors. There are many reasons why your installation could fail: Windows Service stopped WinS corrupted items. Q: Help! I'm not able to remove the virus! A: There are many reasons why you're not able to remove the virus. Q: I'm unable to find the program. A: Zlob removal tool is a lightweight software that you can know if my computer is infected? A: Zlob is an intrusive type of malware. Zlob is usually installed in the background and it hides itself from the user. Zlob will allow hackers to have remote access to your computer. Q: Is Zlob? A: Zlob is a backdoor trojan that provides hackers with remote access to your computer. The malware uses social engineering to trick the user into installing it and then it starts to act like a codec. This means that computer by using social engineering to trick the user into installing a codec

#### **What's New In?**

This Malware is serious as its capable of deleting your important files, folders, and any other kinds of data on your computer. The main target of this type of virus is to steal your personal information and confidential d hidden folder on the desktop. It is known as hidden folder because these files are hard to find and access and they are usually the cause of performance issues in your computer system. This Malware is mainly responsible fo Therefore, it is very essential for you to remove this Malware from your computer system with the help of the removal tool for it. This removal tool will help you to remove all the types of Malware including this Malware. and will help you to delete those infected files and folders. The virus called "PervWall" can cause troubles for you when it infects your system. This virus can enter into your computer without your permission or knowledge hideous. It alters the background of your desktop and changes the icons. It can also cause the display of programs to become very glitchy. It can cause some other changes in the settings of your computer system. PervWall i to scan your computer system for any available device and uploads the data collected from that. It is a complete infiltration of your computer system and it will do anything possible to keep you occupied with it. PervWall system. The PervWall virus comes bundled with several other programs which can cause your system to malfunction. It can also causes you to use many types of software and utility applications, and these may prove to be the totally dependent on our computer. It's the same with passwords. The most common way to remember our passwords is simply typing them. But this is not a safe way. That is why we need to create complicated and secure passwor

# **System Requirements:**

OS: Windows 7 64-bit, Windows 8 64-bit, Windows 10 64-bit (64-bit only) Processor: Intel Core i3 2.4 GHz, AMD Athlon II X2 2.0 GHz Memory: 4 GB RAM Graphics: DirectX 9.0c Compatible or later video card with 256 MB of VRAM Connection: Broadband Internet connection Minimum System

Related links:

<https://fedbook.net/index.php/2022/06/06/orsiso-1-2-3-crack-registration-code-download-for-windows-updated-2022/> <http://www.webvideoexperts.com/amundson-scott-station-crack-free-license-key-free/> <https://voxpopuli.kz/wp-content/uploads/2022/06/vygtris.pdf> <https://whispering-escarpment-12956.herokuapp.com/fitsyule.pdf> <https://clonardiscoduro.org/sysintegrity-anti-malware-crack-2022-latest/> <https://allindiaherb.com/duplicate-remover-free-free-download-for-pc/> <http://concourse-pharmacy.com/?p=752> <https://cscases.com/dir2xml-full-product-key-x64/> <https://bramshawbv.com/debs-karaoke-renamer-crack-torrent-pc-windows-updated-2022/> <https://connectingner.com/2022/06/06/remote-desktop-gadget-7-450-crack-activation-key-free-updated-2022/>